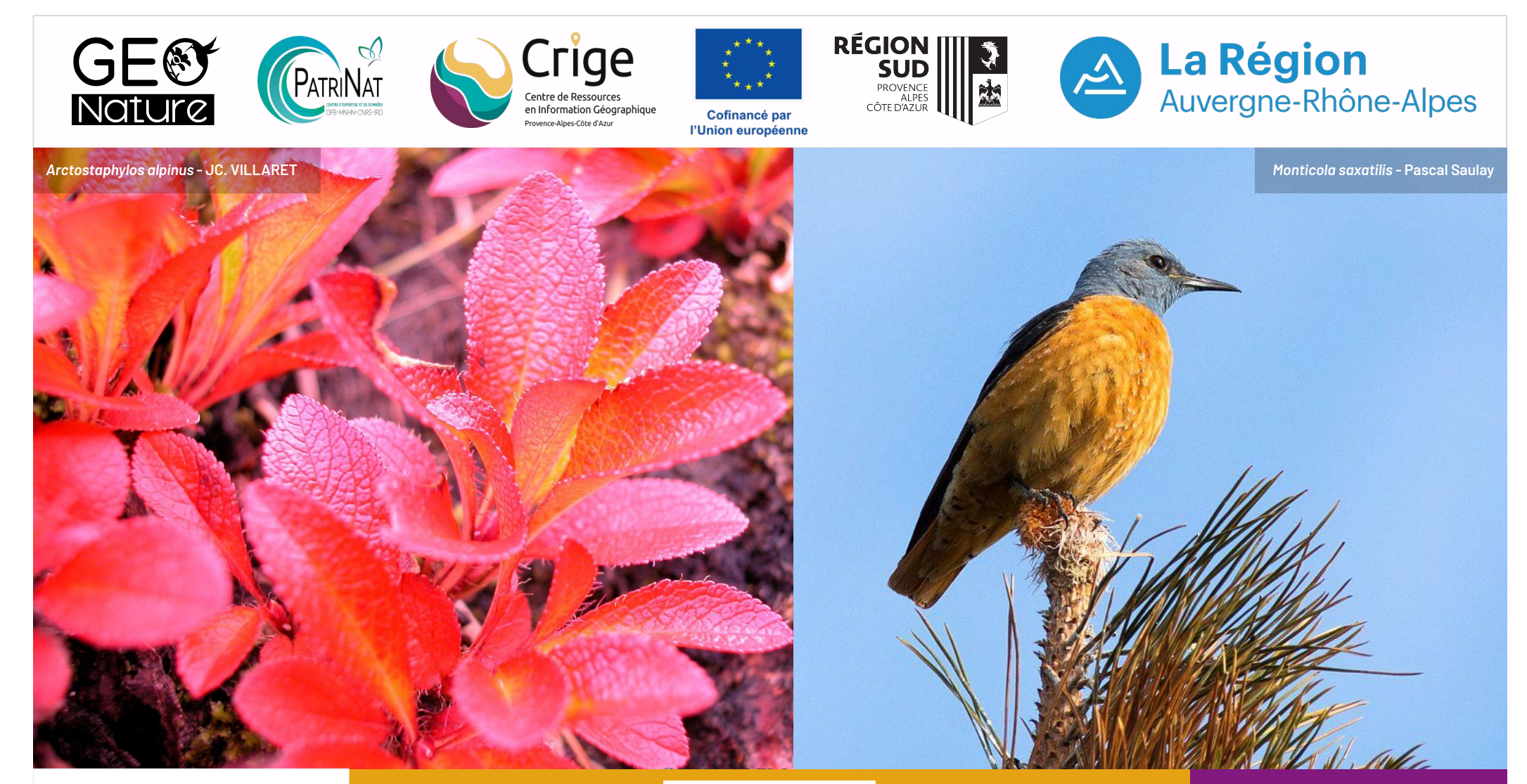

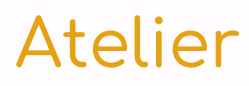

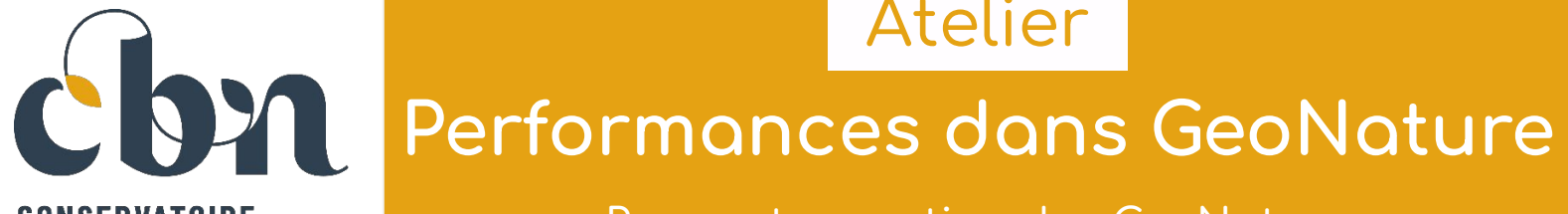

**CONSERVATOIRE BOTANIQUE NATIONAL ALPIN** 

Rencontres nationales GeoNature 26 & 27 juin 2024

arc national des Ecrins

## Sommaire

**Améliorer** les performances de GeoNature

 **Un cas d'étude**, le module de Synthèse

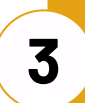

**1**

**2**

**Analyse** des performances de GeoNature

### **Améliorer les performances de GeoNature**

Source de ralentissements Solutions matérielles Exemple d'architecture serveur Solutions logicielles

Bonnes pratiques de développement

**Grand Géocoucou, ou Road Runner**

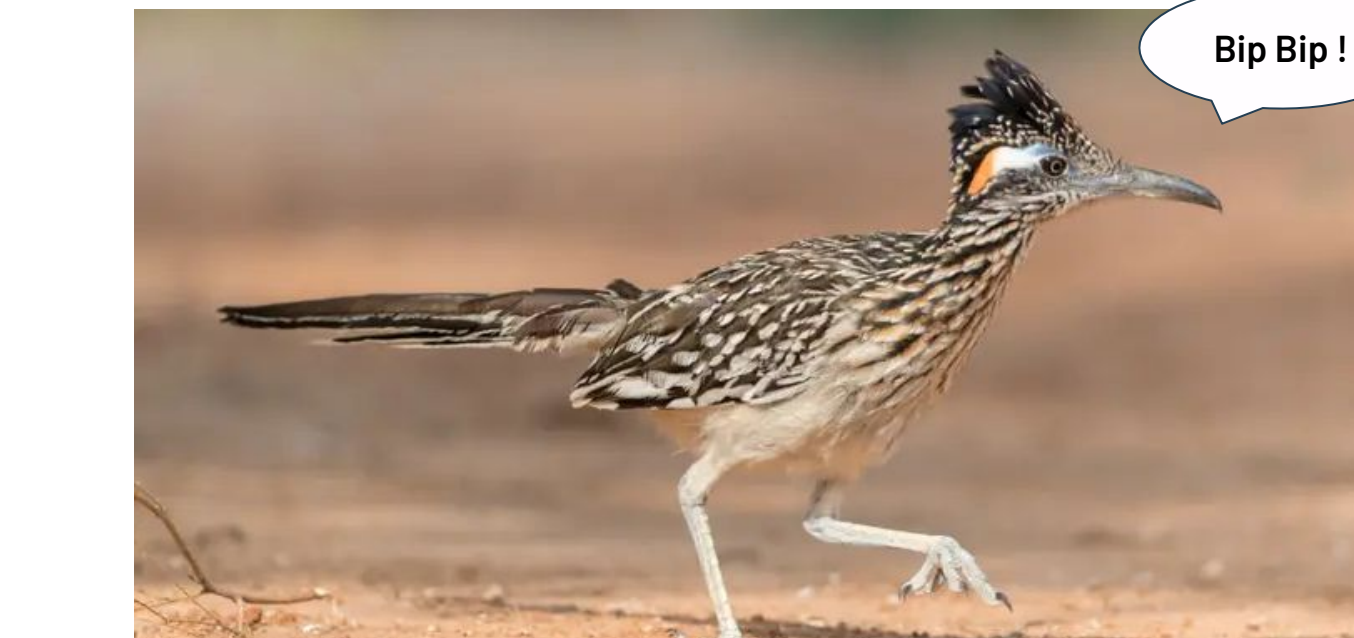

# Source de ralentissements

- Limites matériels
	- Les performances de PostgreSQL dépendent fortement de la vitesse de lecture sur le stockage [1, 2]
- Concurrence de plusieurs services web sur la machine hôte
- Configuration du serveur HTTP et du SGBD [3]
- Requêtes SQL non optimisées (complexe, mauvais index...)
- PostgreSQL parallélise peu l'exécution d'une requête [4]

**[1] https://www.2ndquadrant.com/en/blog/tables-and-indexes-vs-hdd-and-ssd/ [2] https://public.dalibo.com/exports/formation/manuels/formations/perf1/perf1.handout.html [3] https://wiki-sinp.cbn-alpin.fr/serveurs/installation/web-srv/nginx [4] https://makina-corpus.com/devops/paralleliser-des-requetes-avec-postgresql** 

# Solutions matérielles Hardware

**Solution hardware => rapide mais coût financier important**

- Opter pour des stockaĀes rapides :
	- SSD SATA
	- ou mieux **SSD NVME**
- o **Isoler la base de données Postgresql sur une** machine dédiée
- $\circ$  **Augmenter la RAM** de la machine hébergeant Postgresql

# Architecture SINP PACA Hardware

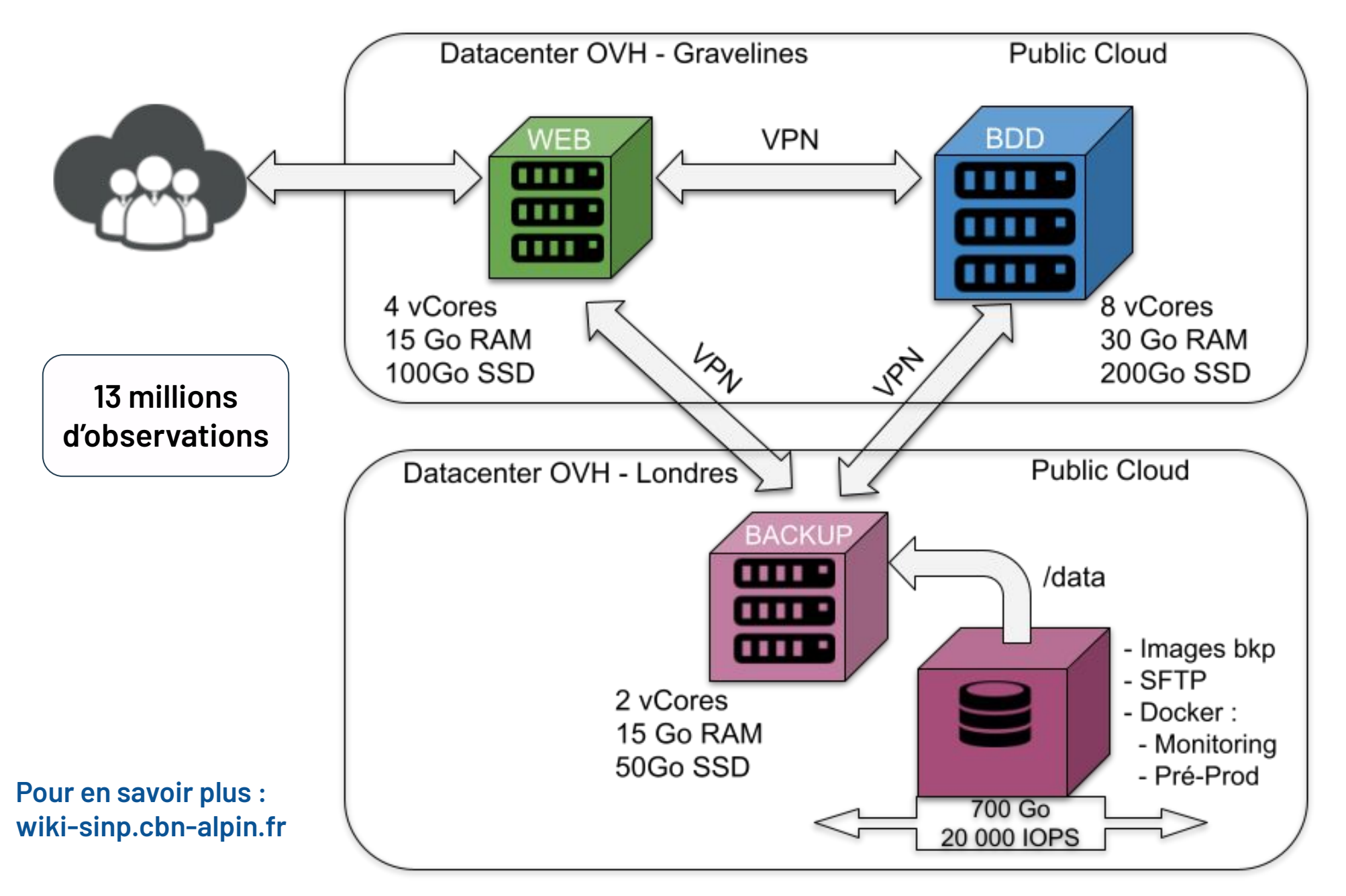

# Solutions logicielles software

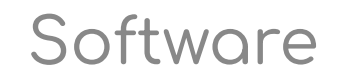

**Optimiser la configuration de votre serveur** 

- Optimiser la configuration de PostgreSQL (PgTune : https://patune.leopard.in.ua )
- Remplacer Apache par Nginx :
	- $\circ$  Nginx + performant, si beaucoup de requêtes
	- Apache si multi administrateurs (htaccess)
	- Ressources [1, 2]
	- $\circ$  Configuration pour GeoNature [3, 4]

[1] https://www.youtube.com/watch?v=9nyiY-psbMs

[2] https://medium.com/@soulaimaneyh/nginx-internal-architecture-b94b013bc365

[3] https://wiki-sinp.cbn-alpin.fr/serveurs/installation/web-srv/nginx

[4]https://github.com/cbn-alpin/sinp-aura-srv/blob/main/web-srv/etc/nginx/sites-available/geonature.conf

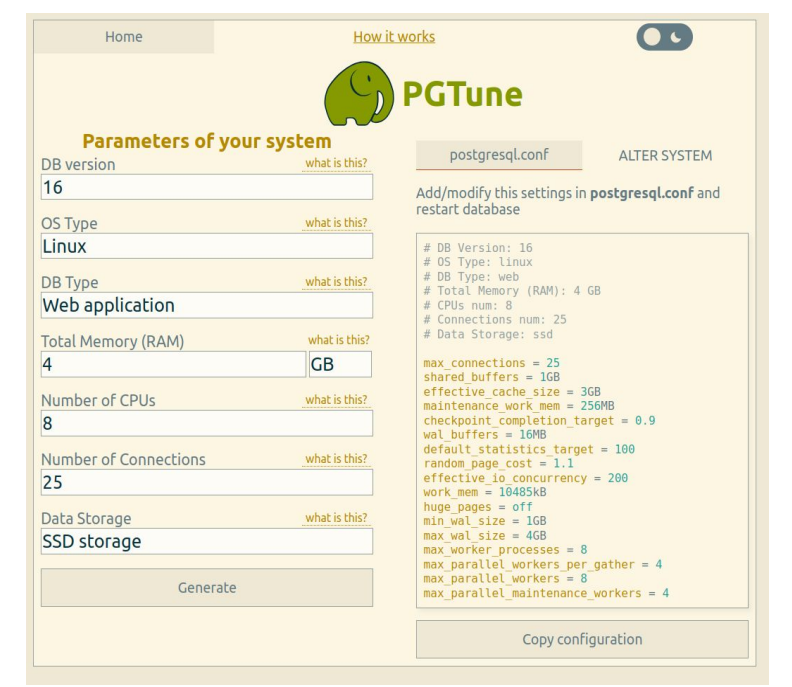

### Bonnes pratiques de développement

- Transÿert de données via l'API : **minimum** et **constant**
	- $\circ$  Pagination des web services
		- **paginate**(*select*, *\**, *page=None*, *per\_page=None*, *max\_per\_page=None*, *error\_out=True*, *count=True*) (flask-sqlalchemy)
- Construction des requêtes
	- Réduire le nombre de jointures dans les requêtes SQL
	- Favoriser l'utilisation d'INDEX
- Utilisation d'outils de diagnostic d'exécution des requêtes par PostgreSQL à l'aide de EXPLAIN ( https://docs.postgresql.fr/15/sql-explain.html )
- Analyse des besoins utilisateurs !
	- Pré-calculer et stocker les résultats de requêtes courantes (utilisation de vues matérialisées)

### **Cas d'étude : le module de Synthèse**

Sources de ralentissements Solutions envisagées Résultats des tests : tuiles MVT Résultats des tests : SQL

**[Pour en savoir plus :](https://wiki-sinp.cbn-alpin.fr/fonctionnalites/geonature/synthese-amelioration-performance-test) [wiki-sinp.cbn-alpin.fr](https://wiki-sinp.cbn-alpin.fr/fonctionnalites/geonature/synthese-amelioration-performance-test)**

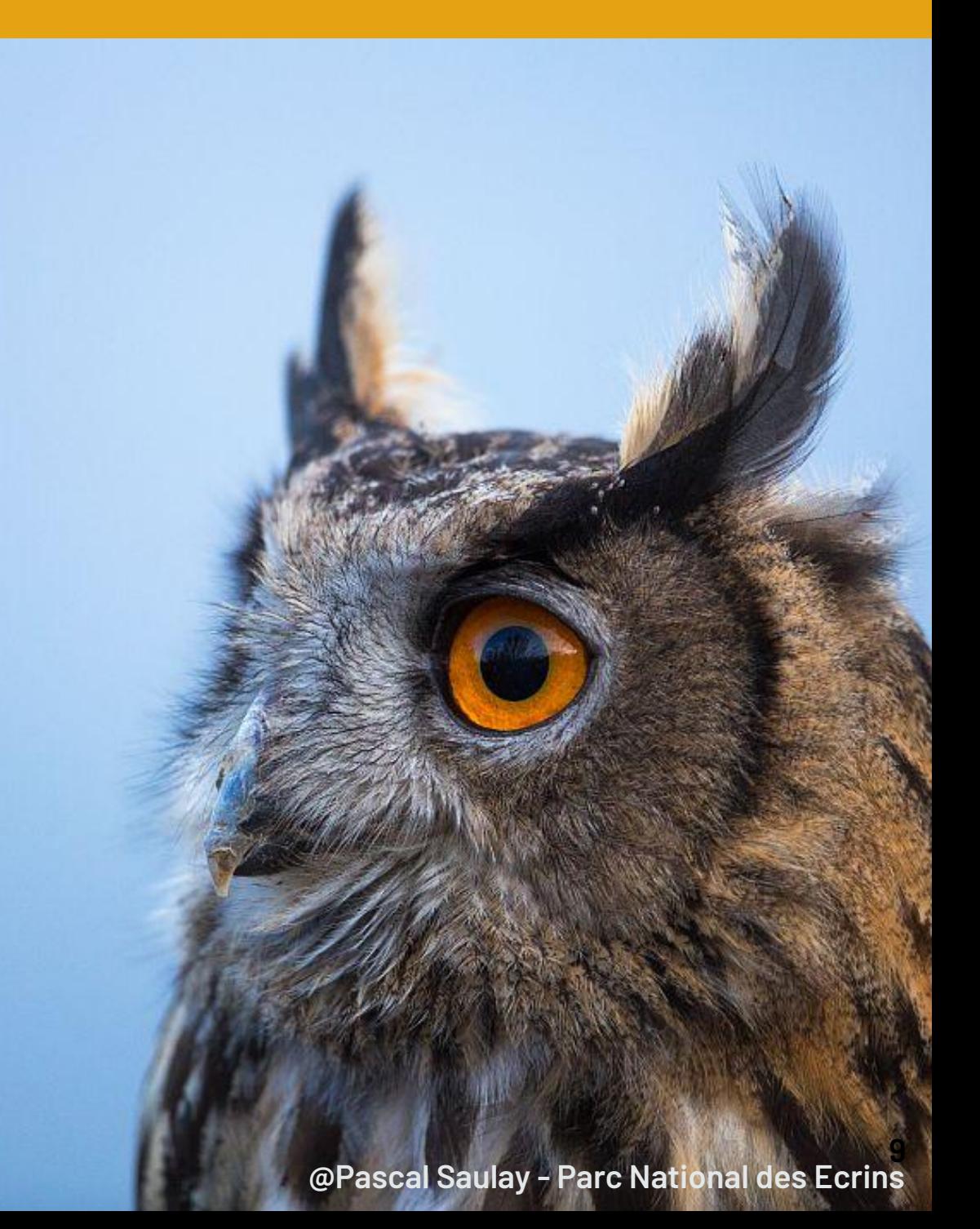

## Source de ralentissements

- Recherche de la Synthèse (SINP AURA : 29 millions d'observations)
	- o Web service non paginé (=> limite des 50 000 observations)
	- $\circ$  Un seul web service (GeoJson) pour récupérer géométries et informations
- Utilisation de **vues intermédiaires** (v\_synthese\_for\_…) avec de **nombreuses jointures**
- Insertion de données dans la Synthèse :
	- => un trigger pour cor area synthese (378 millions de lignes)

=> st\_intersects() avec géométries de l\_areas => Si beaucoup de géométries dans 1 areas => **coût élevé** !

# Solutions envisagées

**Création de web services spécifiques** : carte, liste, export

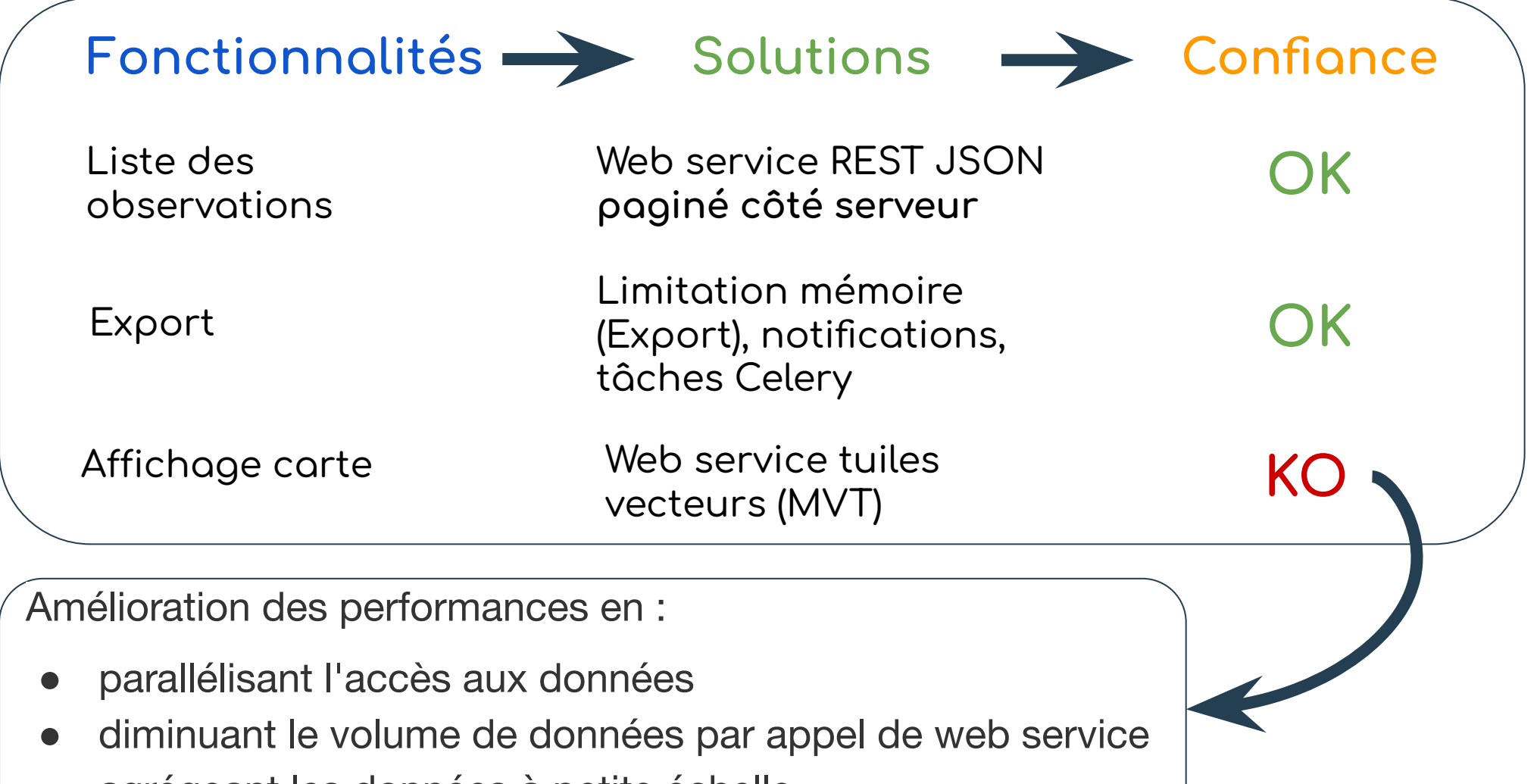

agrégeant les données à petite échelle

# Résultats tests : tuiles MVT

### **Avantages**

- création de tuile très facile : fonctions Postgis
- parallélisation des requêtes en base : via appels de web services distincts
- nouvelles fonctionnalités : relief, 2.5D, rotation, thèmes, I18N...

#### **Inconvénients**

- performance accrue à certain niveau de zoom seulement
- mauvaise intégration à Leaflet (plugin) ou changement de framework (Maplibre)
- nécessite requêtes très rapides pour garantir fluidité de l'interface

Continuer à utiliser **Leaflet** et le **GeoJson**

=> **amélioration des requêtes SQL !**

# Résultats tests : SQL

Pour améliorer les performances, utiliser :

- géométrie avec SRID 4326 pour les intersections
- opérateur && plutôt que st\_intersects
- index SP-GIST avec géométrie ne se chevauchant pas, sinon GIST plutôt que BRIN
	- Pour synthese ⇒ SP-GIST, pour l\_areas ⇒ GIST
- table de relation (cor area synthese) plutôt que recherche spatiale
	- o ajout d'une colonne area type code sur cor\_area\_synthese
- st intersects() sur géométries complexes simplifiées via st subdivide()
- table/VM de cache stockant les résultats de calcul (COUNT)
- requêtes s'exécutant uniquement sur une seule table bien indexée sans jointure

Requêtes du module Synthèse sur

**une seule vue matérialisée bien indexée !**

### **Outils d'analyse des performances de GeoNature**

Outils de développement Montée en charge Suivi des erreurs Analyse requêtes SQL Surveillance système Et vous ?

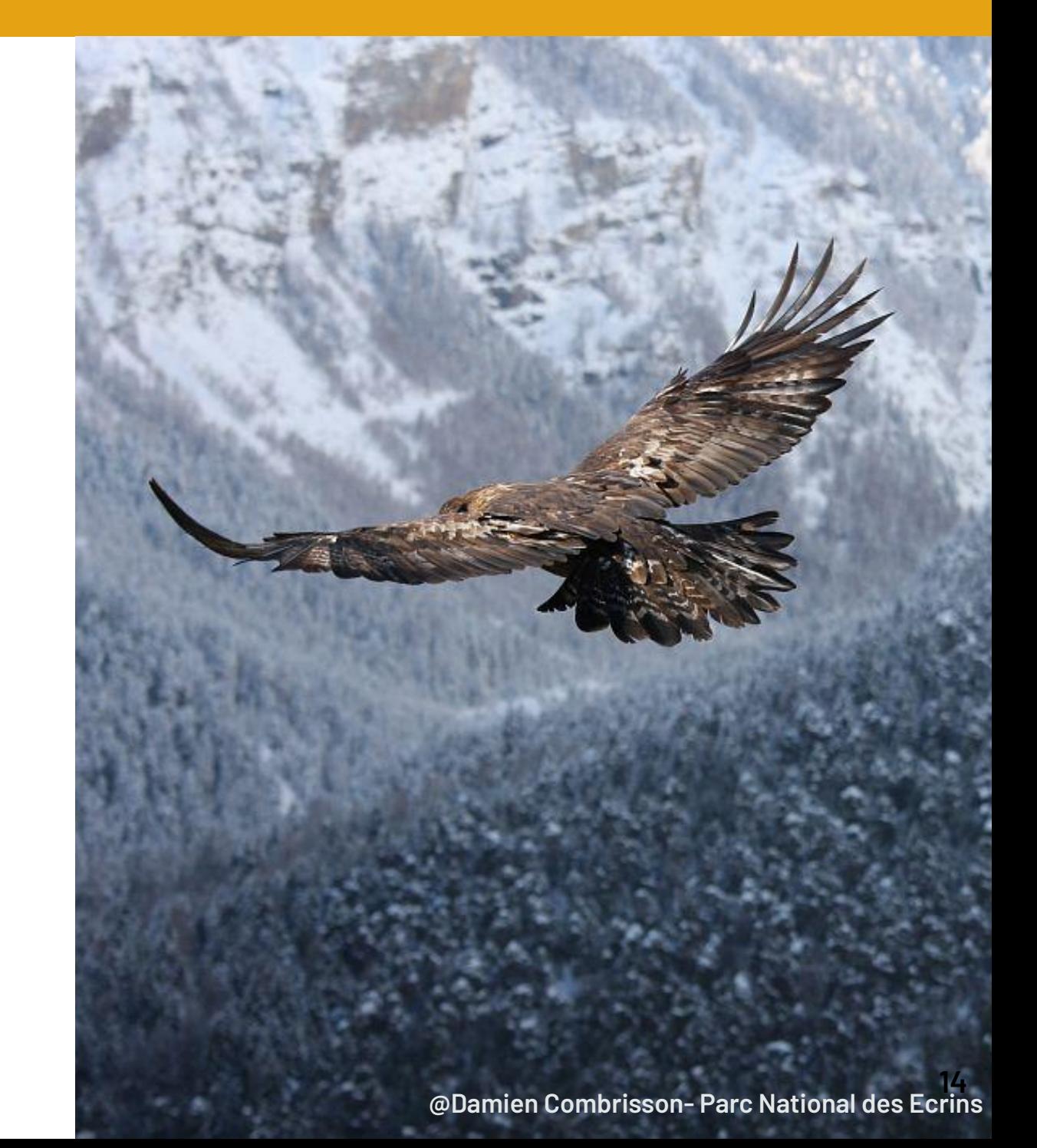

# Outils dans GeoNature

#### pytest-benchmark

- Depuis la 2.14.1, ajout de tests de performances sur les routes avec de long temps de calculs
	- Utilisation de pytest et de l'extension pytest-benchmark

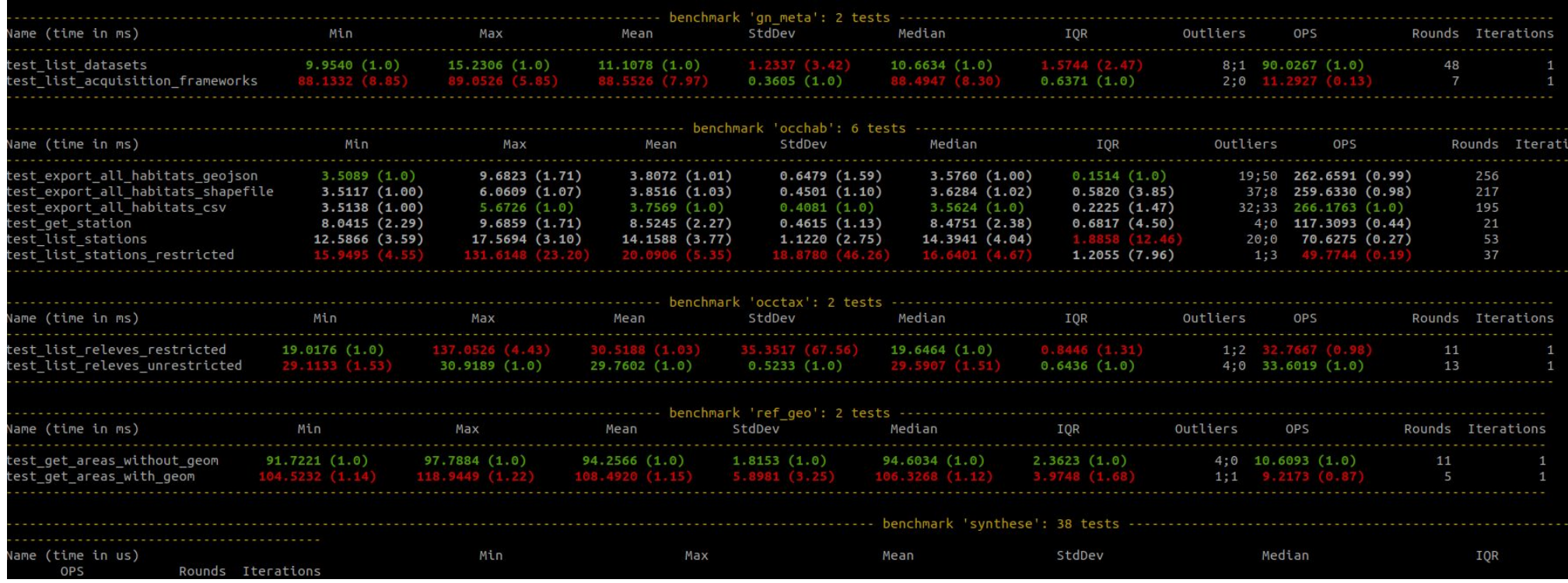

#### Figure. Extrait de la sortie de pytest-benchmark dans GeoNature

# Test de montée en charge -Gatling

Travaux menés par Antoine Cecchi (PatriNat)

- $\circ$  Scénario : chargement des données dans la Synthèse sans filtre + floutage
- $\circ$  Configuration Serveur: CPU 2 coeurs + RAM 8Go

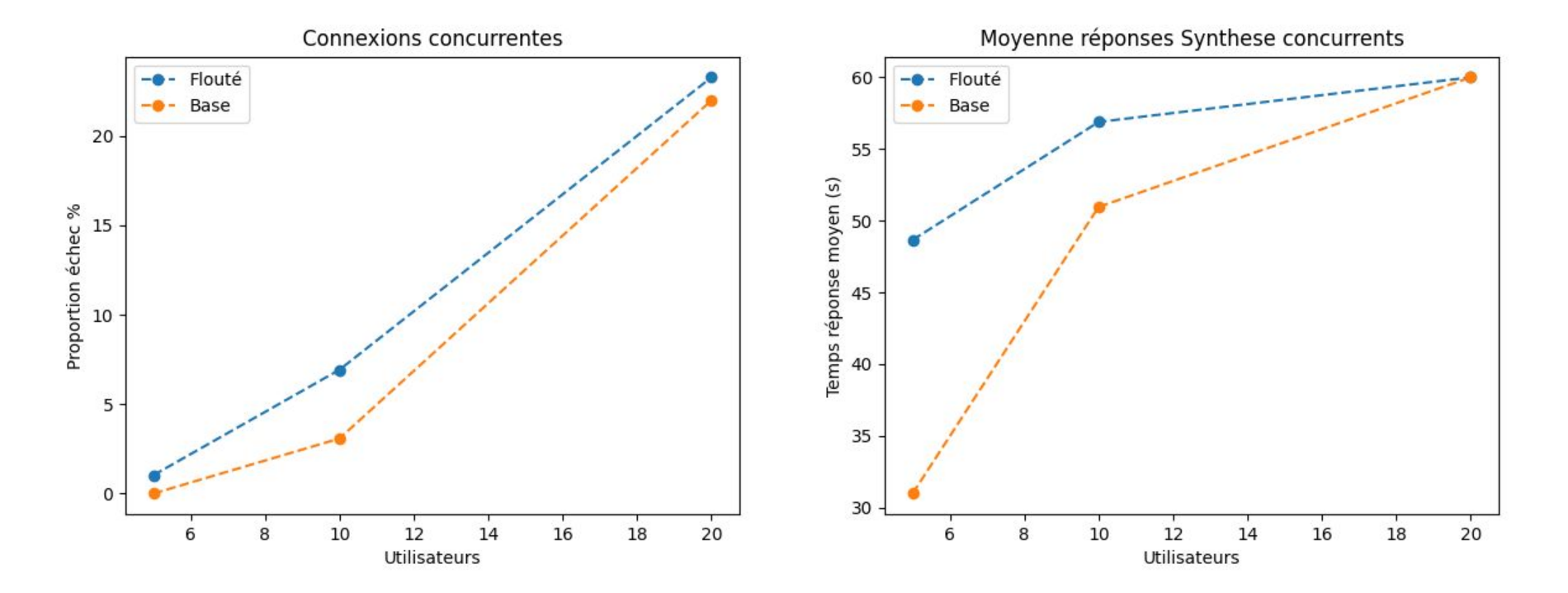

### Utiliser Sentry : analyse performances, suivi erreurs

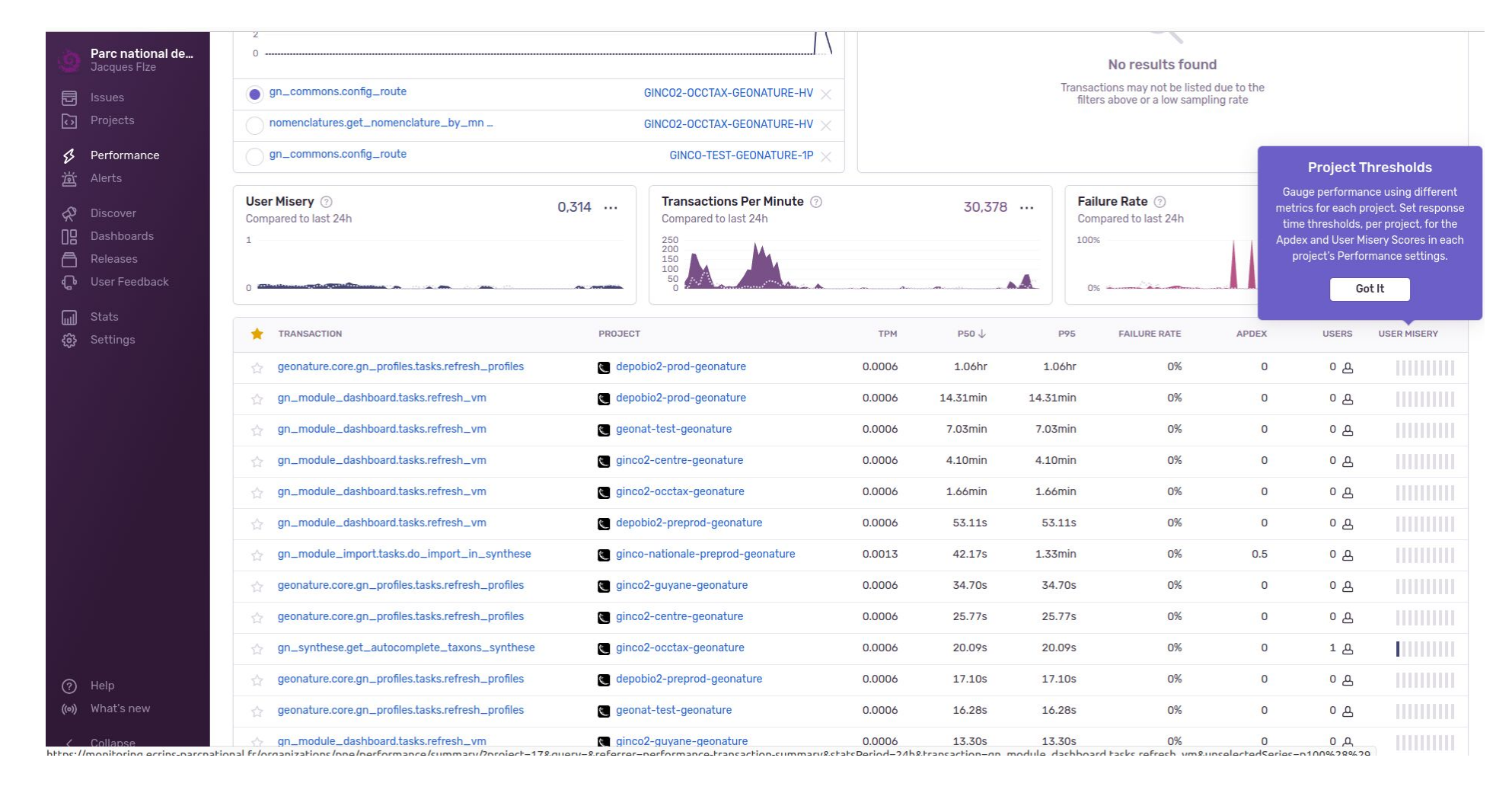

#### **Alternative => [GiltchTip](https://glitchtip.com/)**

# PEV : analyser requêtes SQL

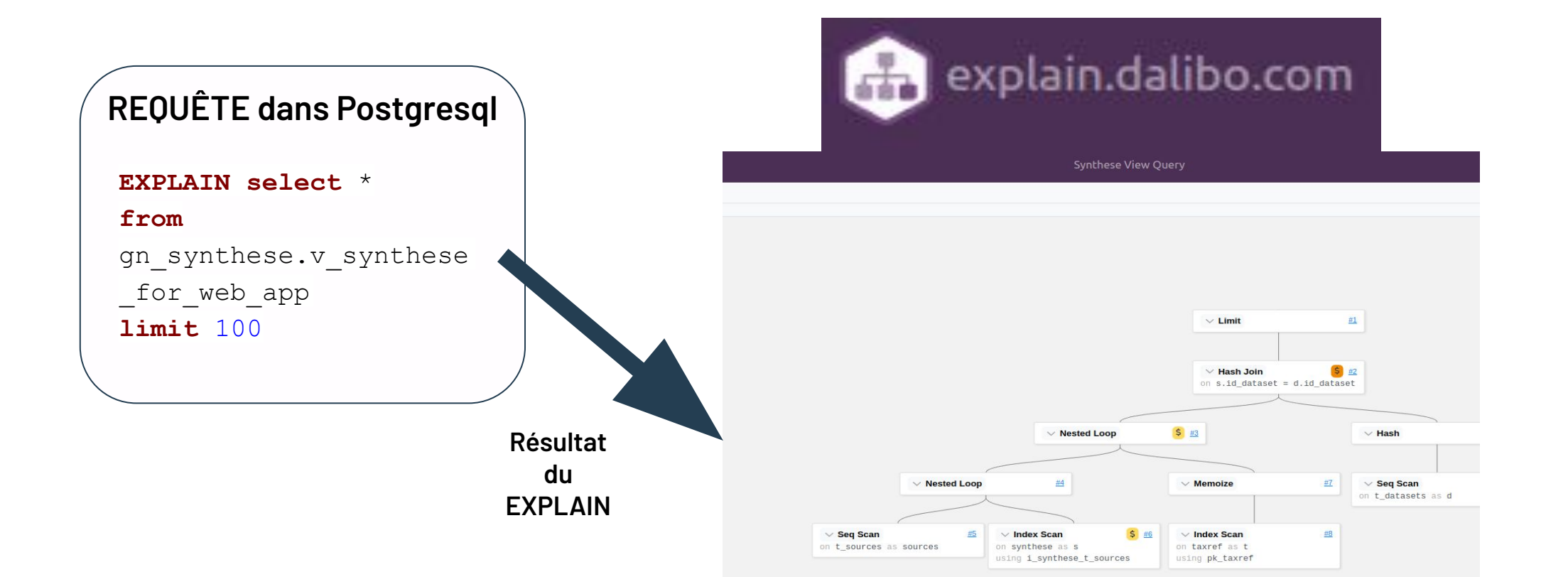

# **Monitoring**

**Solution sous Docker :** 

- **Telegraf, [InfluxDB](https://www.influxdata.com/), Grafana** => système
- **[Portainer](https://www.portainer.io/) => Docker**
- **[GiltchTip](https://glitchtip.com/) => un Sentry allégé**
- **[HeathChecks](https://healthchecks.io/) => exécution des Cron**
- **[GoAccess](https://goaccess.io/) & [Awstats](https://awstats.sourceforge.io/) => logs du serveur web**
- **[Matomo](https://fr.matomo.org/) => stats dynamiques des sites web**
- **[PG Activity](https://github.com/dalibo/pg_activity) => commande** top **pour Postgresql**

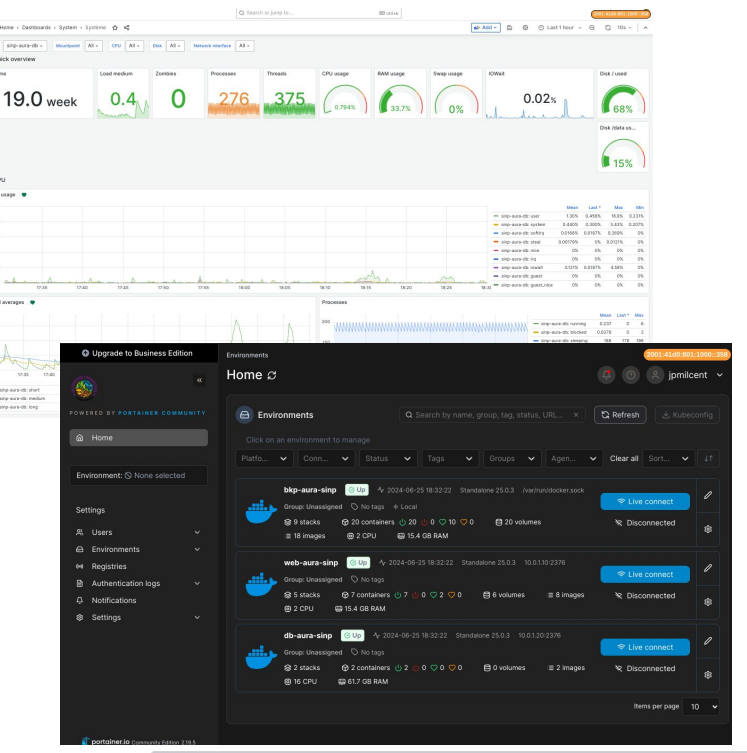

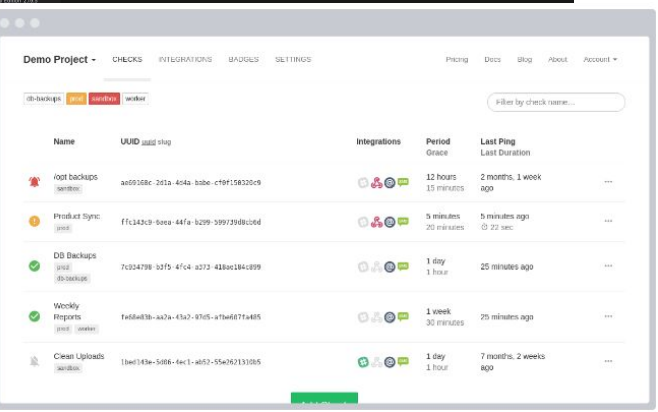

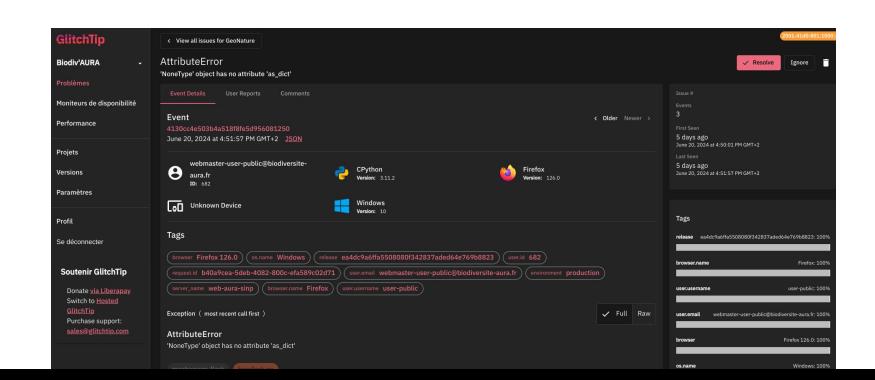

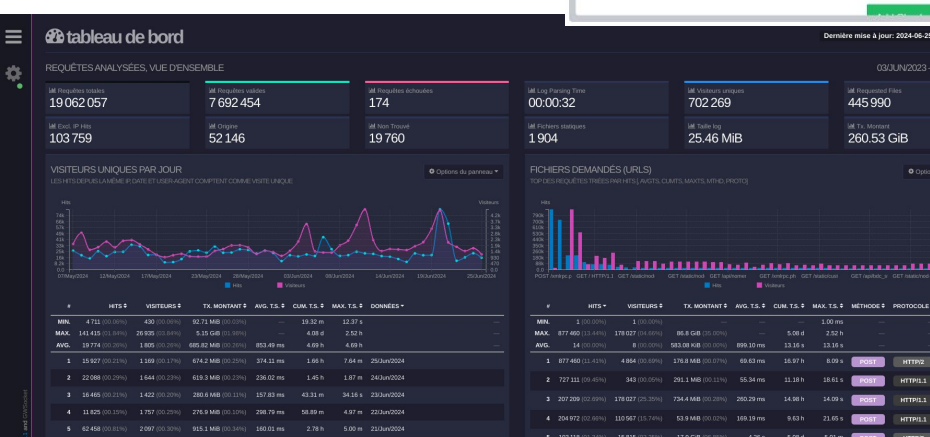

# **Et vous ?**

**Questions ouvertes**

● **Quelle est votre infrastructure serveur pour votre GeoNature ? (avantages/inconvénients)**

● **Quels outils utilisez-vous ?**

 **(monitoring, analyse de performance, statistiques, développement...)**

● **Quelles solutions/techniques ont améliorés les performances de votre installation GeoNature ?**

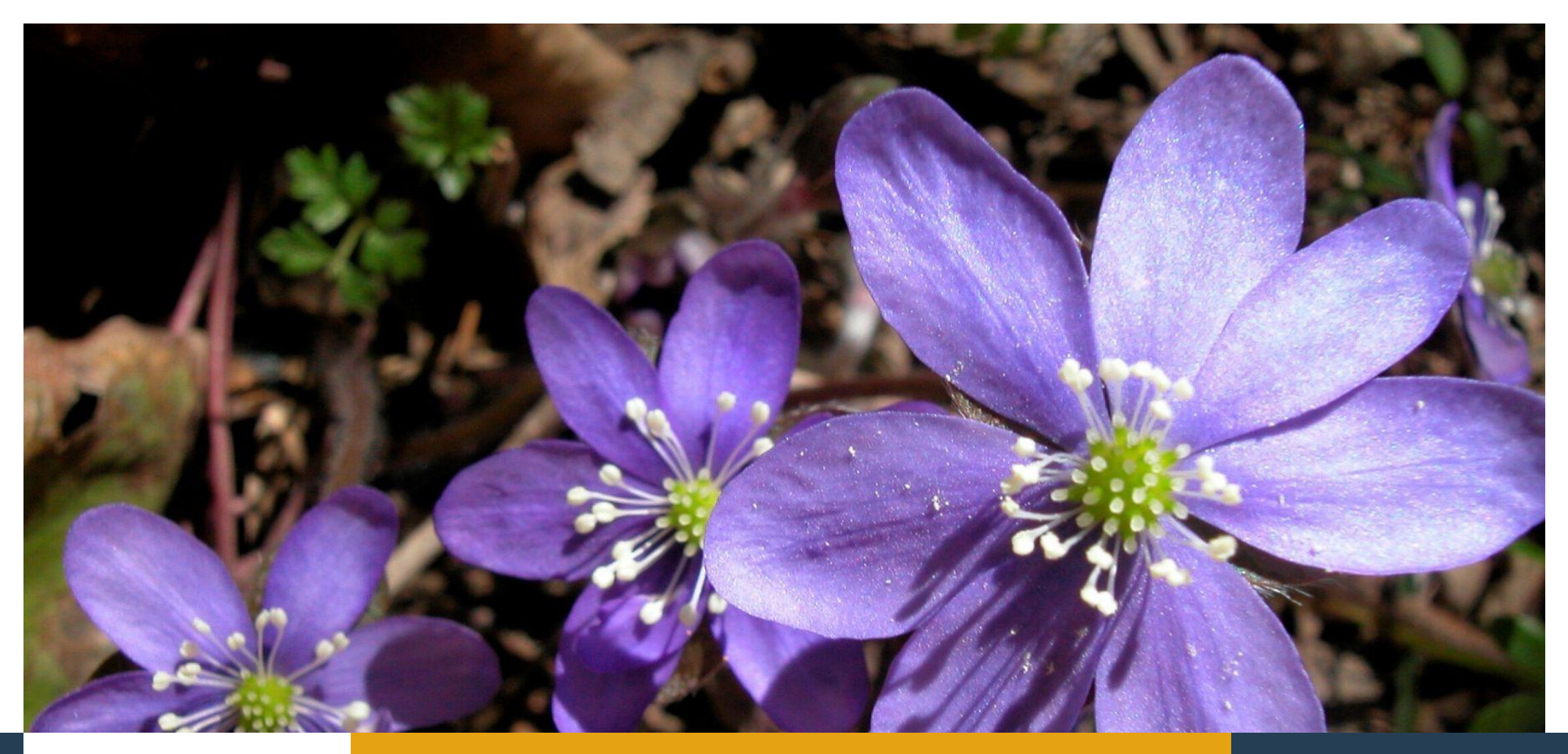

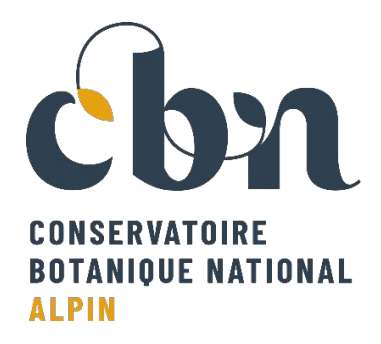

#### **MERCI DE VOTRE ATTENTION**

**Auteurs : Jacques FIZE (PNE) Jean-Pascal MILCENT (CBNA)**

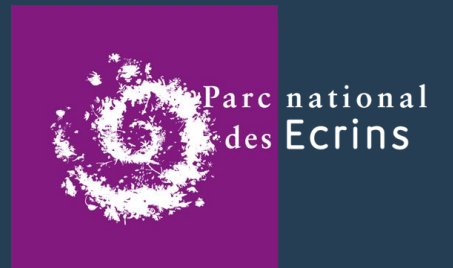

*Anemone hepatica* - JC VILLARET